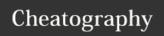

## Python Cheat Sheet by punchton via cheatography.com/26035/cs/7128/

| Python1              |                                         |
|----------------------|-----------------------------------------|
| float()              | change to number with decimal           |
| integer()            | change to number with NO decimal        |
| Boolean = True/False | True/False                              |
| print()              | display the information on the screen   |
| input()              | ask for some information from the users |
| len()                | length of the string                    |
| # abcd               | single line comment                     |
| """abcd"""           | multi-line comments                     |

| Python2            |                          |
|--------------------|--------------------------|
| + Addition         | == equal to              |
| - Subtraction      | != not equal to          |
| * Multiplication   | < less than              |
| / Division         | > more than              |
| ** To the power of | <= less than or equal to |
| % Modulo           | >= more than or equal to |

| Python3                                                  |                                           |
|----------------------------------------------------------|-------------------------------------------|
| print()                                                  | display data on the screen                |
| ""                                                       | use quotation mark to make it as a string |
| string placement                                         | 1st letter = 0                            |
| print multi variables                                    | use comma                                 |
| blank space counts as a character                        | len can be used for STRING ONLY           |
| Example: juice = "fresh water" print (len(juice)) >>> 11 |                                           |

| letter                                       |                         |  |
|----------------------------------------------|-------------------------|--|
| upper                                        | capital letter; upper() |  |
| lower                                        | small letter; lower()   |  |
| EX:                                          | x = "hello897"          |  |
|                                              | y = x.upper()           |  |
|                                              | print (y) = "HELLO897"  |  |
| dot notation can only be used in STRING ONLY |                         |  |

| Concatenation                                         |                                          |  |
|-------------------------------------------------------|------------------------------------------|--|
| concatenation                                         | joining multiple strings together        |  |
| Ex:                                                   | phrase = "Task" + "is" + "balding"       |  |
|                                                       | print (phrase) >>>> Taskisbalding        |  |
| If you enter spaces or gaps                           | Ex: phrase = "Task " + "is " + "balding" |  |
|                                                       | print (phrase)>>>> Task is balding       |  |
| Be aware of gaps and spaces when using concatenation. |                                          |  |

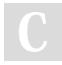

By **punchtcn** cheatography.com/punchtcn/

Published 12th February, 2016. Last updated 12th February, 2016. Page 1 of 1. Sponsored by **Readability-Score.com**Measure your website readability!
https://readability-score.com